## Delphi

PDF and the set of the set of the set of the set of the set of the set of the set of the set of the set of the

## https://www.100test.com/kao\_ti2020/584/2021\_2022\_\_E8\_AE\_A1\_  $E7_AE_97_E6_9C_BA_E4_c97_584523.htm$  Delphi Windows API Windows 95/98

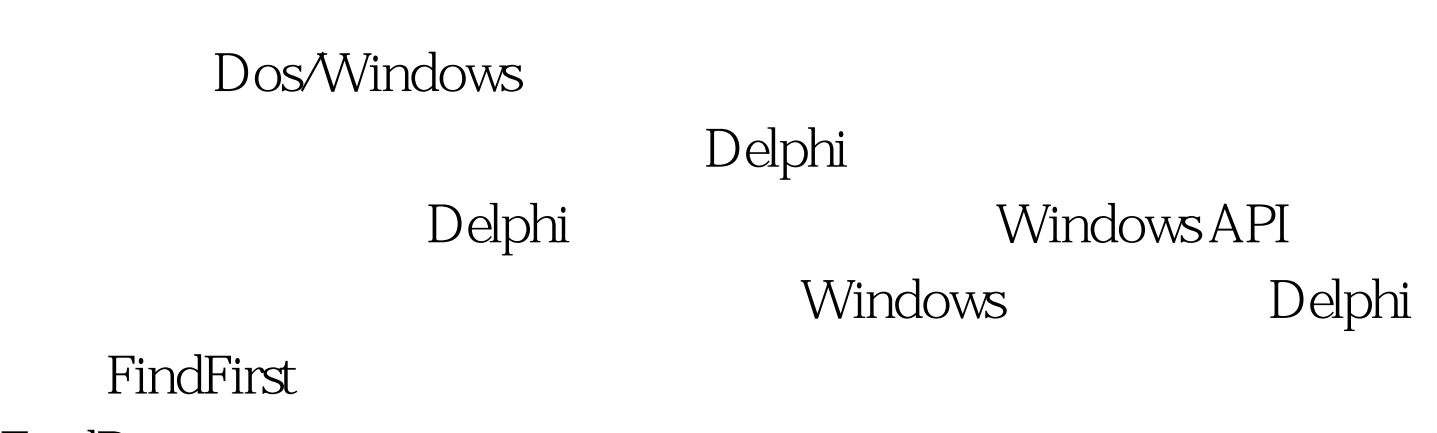

FindData FindData

function

CovFileDate(Fd:\_FileTime):TDateTime. {  $\{$ var Tct:\_SystemTime. Temp:\_FileTime. begin FileTimeToLocalFileTime(Fd,Temp). FileTimeToSystemTime(Temp,Tct). CovFileDate:=SystemTimeToDateTime(Tct). end.

> procdeure GetFileTime(const Tf:string). { 文件时间,Tf表示目标文件路径和名称 } const

Model=\yyyy/mm/dd,hh:mm:ss\. { } var Tp:TSearchRec. { 申明Tp为一个查找记录 } T1,T2,T3:string. begin FindFirst(Tf,faAnyFile,Tp). {  $\}$ T1:=FormatDateTime(Model, CovFileDate(Tp.FindData.ftCreationTime))). { } T2=FormatDateTime(Model, CovFileDate(Tp.FindData.ftLastWriteTime))). { } T3=FormatDateTime(Model,Now)). { } FindClose(Tp). end. Delphi DataTimePicker

DataTimePicker

DataTimePicker and DataTimePicker Kind dtkDate  $DataTimePicker$  Kind dtkTime. 100Test

 $F \text{orm}$ 

www.100test.com